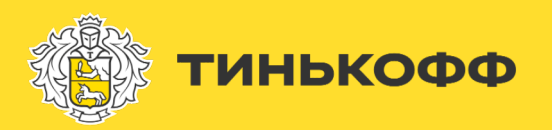

# **Thread Wars: войны клонов на страницах Wiki**

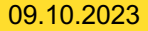

## **Предыстория**

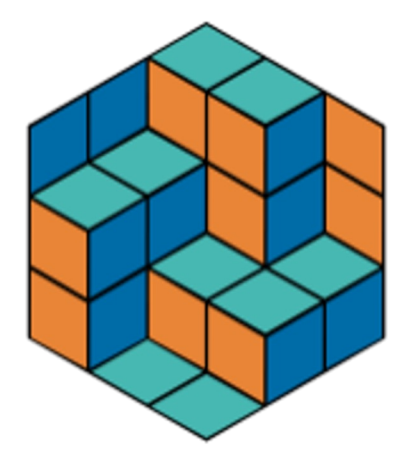

Факультет Математики и Компьютерных Наук СПбГУ

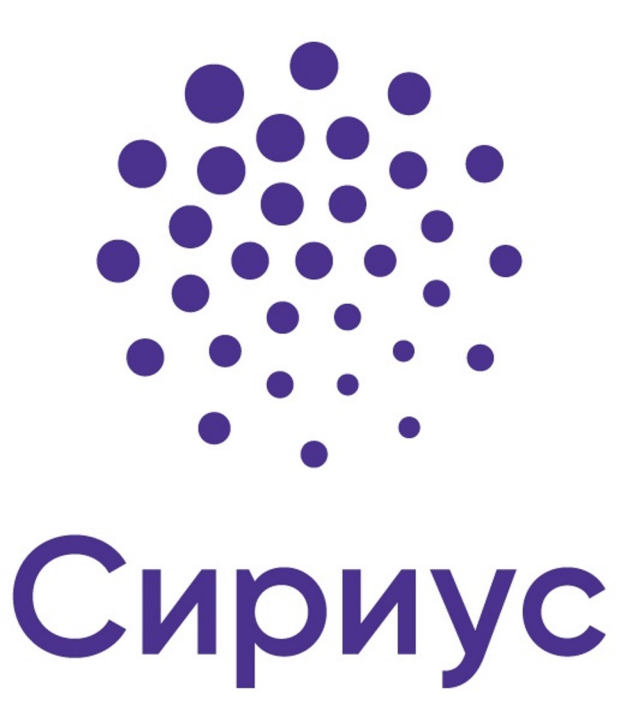

# **Александр Шахов**

- **Java-разработчик в** Тинькофф.Город
- Преподаватель в СПбГУ, ЛЭТИ, Центральном университете
- Создатель книжного клуба .rar

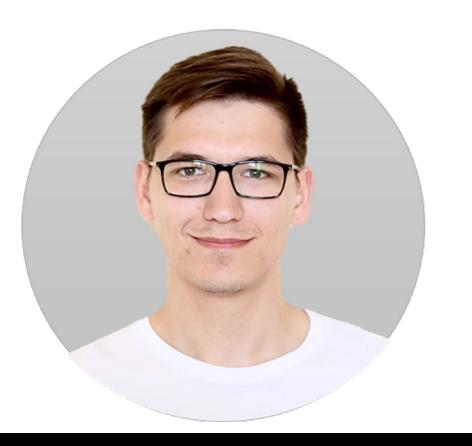

# **Даниил Любаев**

- Магистр МКН СПбГУ
- Преподаватель на МКН
- Разработчик на Go
- Любитель concurrency

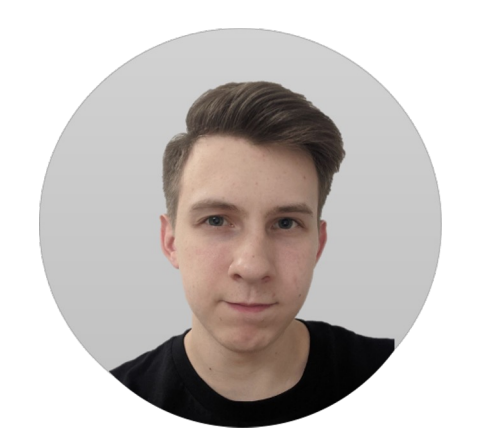

## **Что такое WikiGame**

● Даются две статьи на Википедии

## **Что такое WikiGame**

- Даются две статьи на Википедии
- Нужно кликать по ссылкам и найти путь от первой до второй

## **Что такое WikiGame**

- Даются две статьи на Википедии
- Нужно кликать по ссылкам и найти путь от первой до второй
- Кто быстрее тот и победил

# Как все происходило

- Сделали демку на асинхронном Python
- Дали школьникам с ней играться
- Параллельно объясняли, что к чему
- Думали, сможет ли кто-то сделать решение, близкое по времени к нашему
- $Ho...$

## Школьники

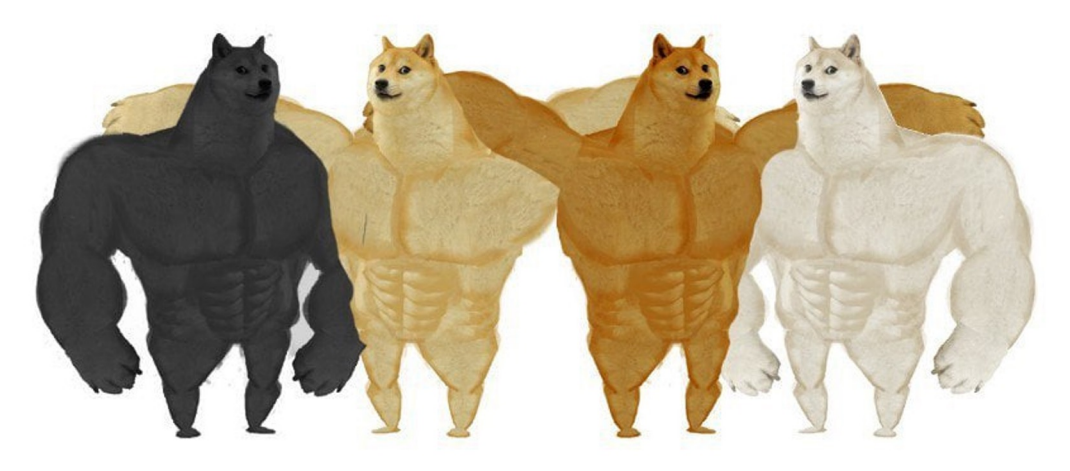

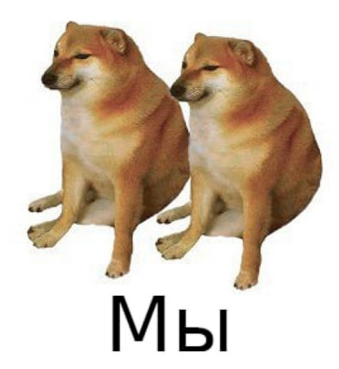

Давай. Вошли и вышли, приключение на 20 минут.

Ξ

**MINE** 

Ю

 $rac{1}{2}$ 

E

킈 B

● Википедия умеет отдавать все ссылки на странице

### public interface WikiDataSource {

}

List<String> getLinksByTitle(String title);

```
public interface WikiDataSource {
   List<String> getLinksByTitle(String title);
}
```

```
public interface WikiRepository {
   List<String> getLinksByTitle(String title);
}
```

```
public interface WikiDataSource {
  List<String> getLinksByTitle(String title);
}
```

```
public interface WikiRepository {
  List<String> getLinksByTitle(String title);
}
```

```
public interface WikiGame {
```

```
List<String> play(String startPageTitle, String endPageTitle, int maxDepth);
```
## **Реализации**

```
@Override
public List<String> getLinksByTitle(String title) {
   try {
       String responseBody = httpClient.send( /* Create HTTP Request */).body();
       WikiLinksResponse response = /* Deserialize from responseBody */;
```

```
return parseResponse(response);
} catch (Throwable e) {
    throw new RuntimeException(e);
}
```
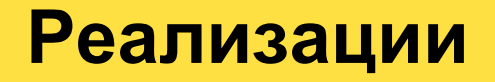

}

public class WikiRepositoryImpl implements WikiRepository {

```
private final WikiDataSource wikiDataSource;
```

```
public WikiRepositoryImpl(WikiDataSource wikiDataSource) {
    this.wikiDataSource = wikiDataSource;
}
```

```
@Override
public List<String> getLinksByTitle(String title) {
    return wikiDataSource.getLinksByTitle(title);
}
```
# **Baseline: Синхронное решение**

- Простой обход в ширину (BFS Breadth-First Search) от начала страницы
- Останавливаемся, когда встречаем страницу с нужным

названием

```
public List<String> play(String startPageTitle, String endPageTitle, int maxDepth) {
   var startedPage = new Page(startPageTitle, null);
   Queue<Page> rawPages = new LinkedList<>(Collections.singleton(startedPage));
   Queue<Page> parsedPages = new LinkedList<>();
   Setstrin \alpha parsed Title = new HashSet \langle \rangle :
   var parentEndPage = startedPage;
   do {
       var curPage = rawPages.poll();
       parentEndPage = curPage;
       var newLinks = wikiDataSource.getLinksByTitle(curPage.getTitle());
       parsedPages.add(curPage);
       parsedTitle.addAll(newLinks);
       rawPages.addAll(newLinks.stream().map(m -> new Page(m, curPage)).toList());
   } while (!parsedTitle.contains(endPageTitle));
   parsedPages.add(new Page(endPageTitle, parentEndPage));
```

```
return getResultPath(parsedPages, endPageTitle);
```
public List<String> play(String startPageTitle, String endPageTitle, int maxDepth) {

```
var startedPage = new Page(startPageTitle, null);
```
Queue<Page> rawPages = new LinkedList<>(Collections.*singleton*(startedPage));

```
Queue<Page> parsedPages = new LinkedList<>();
```

```
Setstring > parsedTitle = new HashSet \ ();
```

```
var parentEndPage = startedPage;
```

```
do {
```

```
var curPage = rawPages.poll();
   parentEndPage = curPage;
   var newLinks = wikiDataSource.getLinksByTitle(curPage.getTitle());
   parsedPages.add(curPage);
   parsedTitle.addAll(newLinks);
    rawPages.addAll(newLinks.stream().map(m -> new Page(m, curPage)).toList());
} while (!parsedTitle.contains(endPageTitle));
```

```
parsedPages.add(new Page(endPageTitle, parentEndPage));
```

```
return getResultPath(parsedPages, endPageTitle);
```

```
public List<String> play(String startPageTitle, String endPageTitle, int maxDepth) {
```

```
var startedPage = new Page(startPageTitle, null);
Queue<Page> rawPages = new LinkedList<>(Collections.singleton(startedPage));
Queue<Page> parsedPages = new LinkedList<>();
```

```
Setstrin \alpha parsed Title = new HashSet \langle \rangle :
```

```
var parentEndPage = startedPage;
```

```
do {
```
}

```
var curPage = rawPages.poll();
```

```
parentEndPage = curPage;
```
var newLinks = wikiDataSource.getLinksByTitle(curPage.getTitle());

```
parsedPages.add(curPage);
```

```
parsedTitle.addAll(newLinks);
```

```
rawPages.addAll(newLinks.stream().map(m -> new Page(m, curPage)).toList());
```
} while (!parsedTitle.contains(endPageTitle));

```
parsedPages.add(new Page(endPageTitle, parentEndPage));
```

```
return getResultPath(parsedPages, endPageTitle);
```

```
public List<String> play(String startPageTitle, String endPageTitle, int maxDepth) {
   var startedPage = new Page(startPageTitle, null);
   Queue<Page> rawPages = new LinkedList<>(Collections.singleton(startedPage));
   Queue<Page> parsedPages = new LinkedList<>();
   Setstrin \alpha parsed Title = new HashSet \langle \rangle :
   var parentEndPage = startedPage;
   do {
       var curPage = rawPages.poll();
       parentEndPage = curPage;
       var newLinks = wikiDataSource.getLinksByTitle(curPage.getTitle());
       parsedPages.add(curPage);
       parsedTitle.addAll(newLinks);
       rawPages.addAll(newLinks.stream().map(m -> new Page(m, curPage)).toList());
   } while (!parsedTitle.contains(endPageTitle));
```
parsedPages.add(new Page(endPageTitle, parentEndPage));

return getResultPath(parsedPages, endPageTitle);

# **Замеры: Синхронное решение**

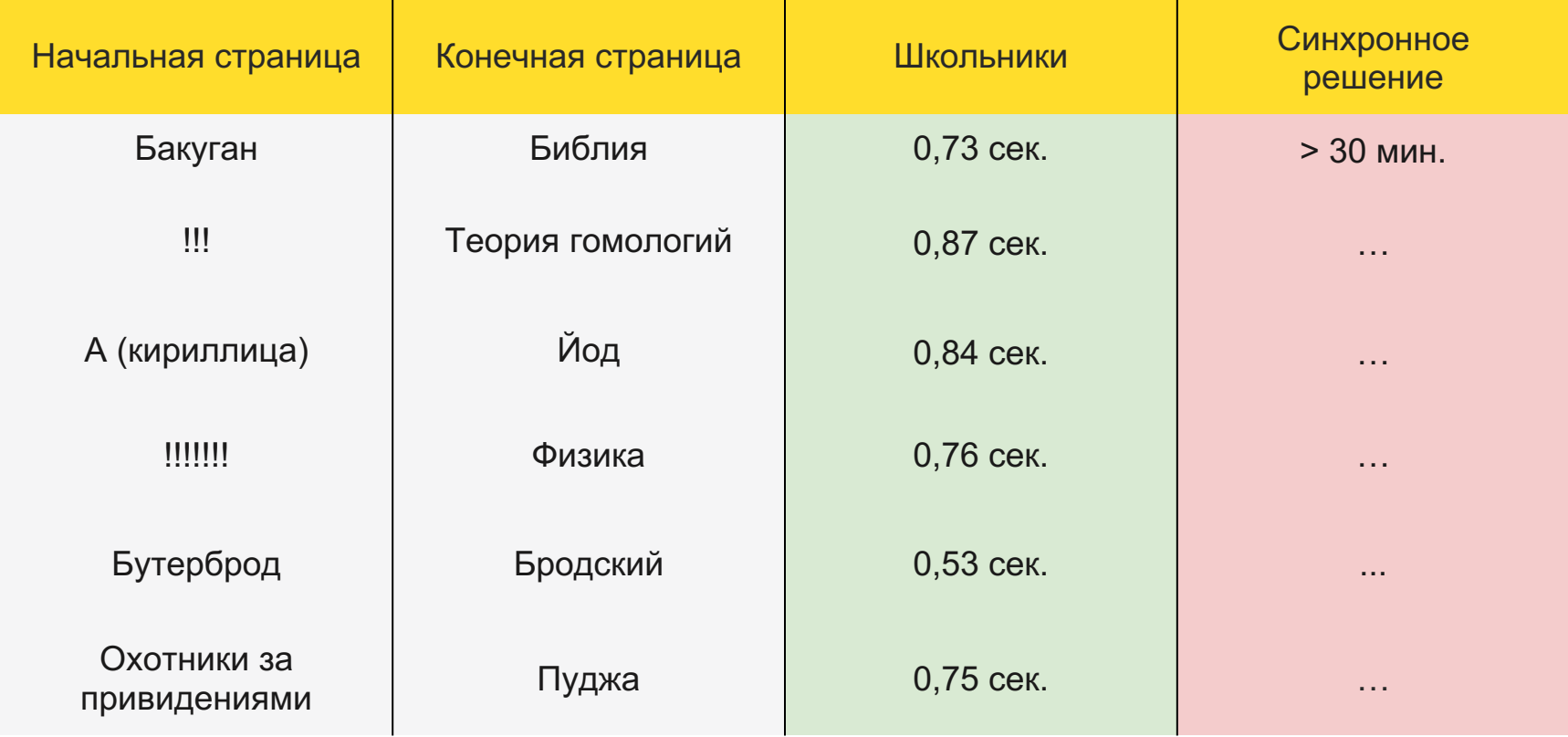

# Синхронное решение - долго

• Должны ожидать каждый запрос

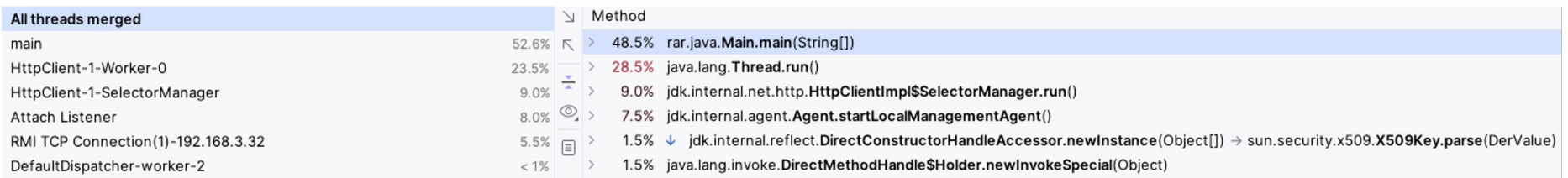

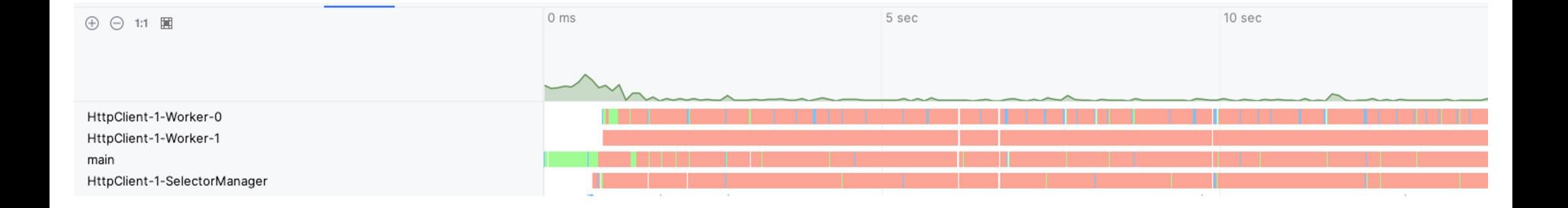

# **Что делать?**

- Каждая ветка страниц в дереве BFS *почти независима* друг от друга
- Нужно лишь пропускать страницы, на которых мы уже были
- Остальное можем обрабатывать параллельно

### **Executors**

```
public List<String> play(@NotNull String startPageTitle, @NotNull String endPageTitle, int maxDepth) {
   var startPage = new Page(startPageTitle, null);
  Queue<Page> rawPages = new ConcurrentLinkedQueue<>(Collections.singleton(startPage));
  Queue<Page> parsedPages = new ConcurrentLinkedQueue<>();
  Set<String> receivedLinks = new ConcurrentSkipListSet<>();
  var executor = Executors.newCachedThreadPool();
   d_{\Omega}Page currentPage = rawPages.poll();
      if (currentPage != null) {
           executor.execute(makeSearch(currentPage, rawPages, parsedPages, receivedLinks, endPageTitle));
       }
   } while (!receivedLinks.contains(endPageTitle));
  executor.shutdown();
  executor.close();
  parsedPages.add(
           new Page(endPageTitle,
                   rawPages.stream()
                           .filter(p -> p.getTitle().equals(endPageTitle))
                           .findAny()
                           .orElseThrow()
           )
  );
   return getResultPath(parsedPages, endPageTitle);
```

```
public List<String> play(@NotNull String startPageTitle, @NotNull String endPageTitle, int maxDepth) {
   var startPage = new Page(startPageTitle, null);
   Queue<Page> rawPages = new ConcurrentLinkedQueue<>(Collections.singleton(startPage));
   Queue<Page> parsedPages = new ConcurrentLinkedQueue<>();
   Set<String> receivedLinks = new ConcurrentSkipListSet<>();
  var executor = Executors.newCachedThreadPool();
   d_{\Omega}Page currentPage = rawPages.poll();
      if (currentPage != null) {
           executor.execute(makeSearch(currentPage, rawPages, parsedPages, receivedLinks, endPageTitle));
       }
   } while (!receivedLinks.contains(endPageTitle));
  executor.shutdown();
  executor.close();
  parsedPages.add(
           new Page(endPageTitle,
                   rawPages.stream()
                           .filter(p -> p.getTitle().equals(endPageTitle))
                           .findAny()
                           .orElseThrow()
           )
  );
   return getResultPath(parsedPages, endPageTitle);
```

```
public List<String> play(@NotNull String startPageTitle, @NotNull String endPageTitle, int maxDepth) {
   var startPage = new Page(startPageTitle, null);
  Queue<Page> rawPages = new ConcurrentLinkedQueue<>(Collections.singleton(startPage));
  Queue<Page> parsedPages = new ConcurrentLinkedQueue<>();
   Set<String> receivedLinks = new ConcurrentSkipListSet<>();
  var executor = Executors.newCachedThreadPool();
   do {
       Page currentPage = rawPages.poll();
      if (currentPage != null) {
           executor.execute(makeSearch(currentPage, rawPages, parsedPages, receivedLinks, endPageTitle));
       }
   } while (!receivedLinks.contains(endPageTitle));
  executor.shutdown();
  executor.close();
  parsedPages.add(
           new Page(endPageTitle,
                   rawPages.stream()
                           .filter(p -> p.getTitle().equals(endPageTitle))
                           .findAny()
                           .orElseThrow()
           )
  );
```

```
return getResultPath(parsedPages, endPageTitle);
```

```
public List<String> play(@NotNull String startPageTitle, @NotNull String endPageTitle, int maxDepth) {
   var startPage = new Page(startPageTitle, null);
  Queue<Page> rawPages = new ConcurrentLinkedQueue<>(Collections.singleton(startPage));
  Queue<Page> parsedPages = new ConcurrentLinkedQueue<>();
  Set<String> receivedLinks = new ConcurrentSkipListSet<>();
  var executor = Executors.newCachedThreadPool();
  do {
       Page currentPage = rawPages.poll();
      if (currentPage != null) {
           executor.execute(makeSearch(currentPage, rawPages, parsedPages, receivedLinks, endPageTitle));
       }
   } while (!receivedLinks.contains(endPageTitle));
   executor.shutdown();
   executor.close();
  parsedPages.add(
           new Page(endPageTitle,
                   rawPages.stream()
                           .filter(p -> p.getTitle().equals(endPageTitle))
                           .findAny()
                           .orElseThrow()
           )
  );
   return getResultPath(parsedPages, endPageTitle);
```

```
public List<String> play(@NotNull String startPageTitle, @NotNull String endPageTitle, int maxDepth) {
   var startPage = new Page(startPageTitle, null);
  Queue<Page> rawPages = new ConcurrentLinkedQueue<>(Collections.singleton(startPage));
  Queue<Page> parsedPages = new ConcurrentLinkedQueue<>();
  Set<String> receivedLinks = new ConcurrentSkipListSet<>();
  var executor = Executors.newCachedThreadPool();
   d_{\Omega}Page currentPage = rawPages.poll();
      if (currentPage != null) {
           executor.execute(makeSearch(currentPage, rawPages, parsedPages, receivedLinks, endPageTitle));
       }
   } while (!receivedLinks.contains(endPageTitle));
   executor.shutdown();
   executor.close();
   parsedPages.add(
           new Page(endPageTitle,
                   rawPages.stream()
                           .filter(p -> p.getTitle().equals(endPageTitle))
                           .findAny()
                           .orElseThrow()
           )
  );
```
return *getResultPath*(parsedPages, endPageTitle);

```
public Runnable makeSearch(Page currentPage, Queue<Page> rawPages, Queue<Page> parsedPages, Set<String> 
receivedLinks, String endPageTitle) {
   return () \rightarrow \{if (currentPage != null) {
           List<String> newLinks;
           try {
               newLinks = wikiDataSource.getLinksByTitle(currentPage.getTitle());
           } catch (Throwable e) {
               newLinks = null;}
           if (newLinks != null) {
               parsedPages.add(currentPage);
               for (String link : newLinks) {
                   if (receivedLinks.add(link)) {
                       rawPages.add(new Page(link, currentPage));
                    }
               }
           } else {
               rawPages.add(currentPage);
           }
       }
   };
}
```
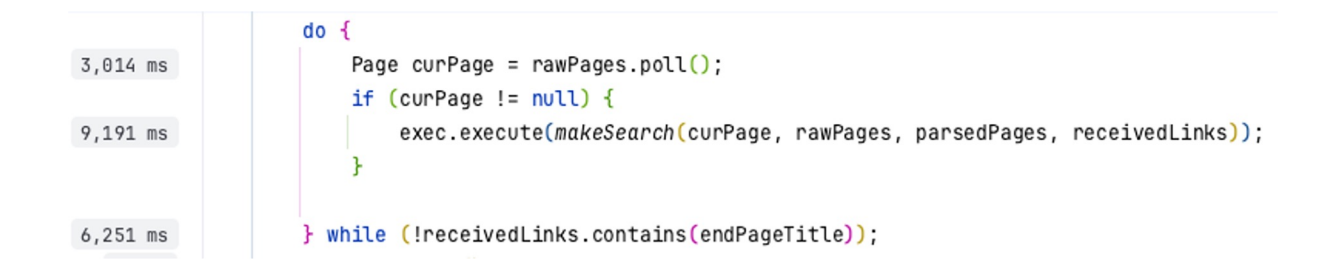

public Runnable makeSearch(Queue<Page> rawPages, Queue<Page> parsedPages, Set<String> receivedLinks, String endPageTitle) {

```
return () \rightarrow \{Page currentPage = rawPages.poll();
    if (currentPage != null) {
        List<String> newLinks;
        try {
            newLinks = wikiDataSource.getLinksByTitle(currentPage.getTitle());
        } catch (Throwable e) {
            newLinks = null;}
        if (newLinks != null) {
            parsedPages.add(currentPage);
            for (String link : newLinks) {
                if (receivedLinks.add(link)) {
                     rawPages.add(new Page(link, currentPage));
                 }
                if (endPageTitle.equals(link)) {
                     isFinished.set(true);
                    break;
                 }
             }
        } else {
            rawPages.add(currentPage);
        }
    }
};
```

```
public List<String> play(@NotNull String startPageTitle, @NotNull String endPageTitle, int maxDepth) {
   var startPage = new Page(startPageTitle, null);
  Queue<Page> rawPages = new ConcurrentLinkedQueue<>(Collections.singleton(startPage));
  Queue<Page> parsedPages = new ConcurrentLinkedQueue<>();
  Set<String> receivedLinks = new ConcurrentSkipListSet<>();
```

```
var executor = Executors.newCachedThreadPool();
```
#### do {

```
executor.execute(makeSearch(rawPages, parsedPages, receivedLinks, endPageTitle));
} while (!isFinished.get());
executor.shutdown();
executor.close();
```

```
parsedPages.add(
        new Page(endPageTitle,
                rawPages.stream()
                         .filter(p -> p.getTitle().equals(endPageTitle))
                         .findAny()
                         .orElseThrow()
        )
);
return getResultPath(parsedPages, endPageTitle);
```
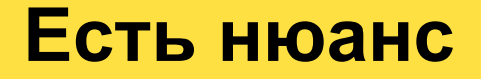

- Ограничение API Википедии 200 RPS
- Воспользуемся Rate Limiter (resilience4j)

# **Замеры: Executors**

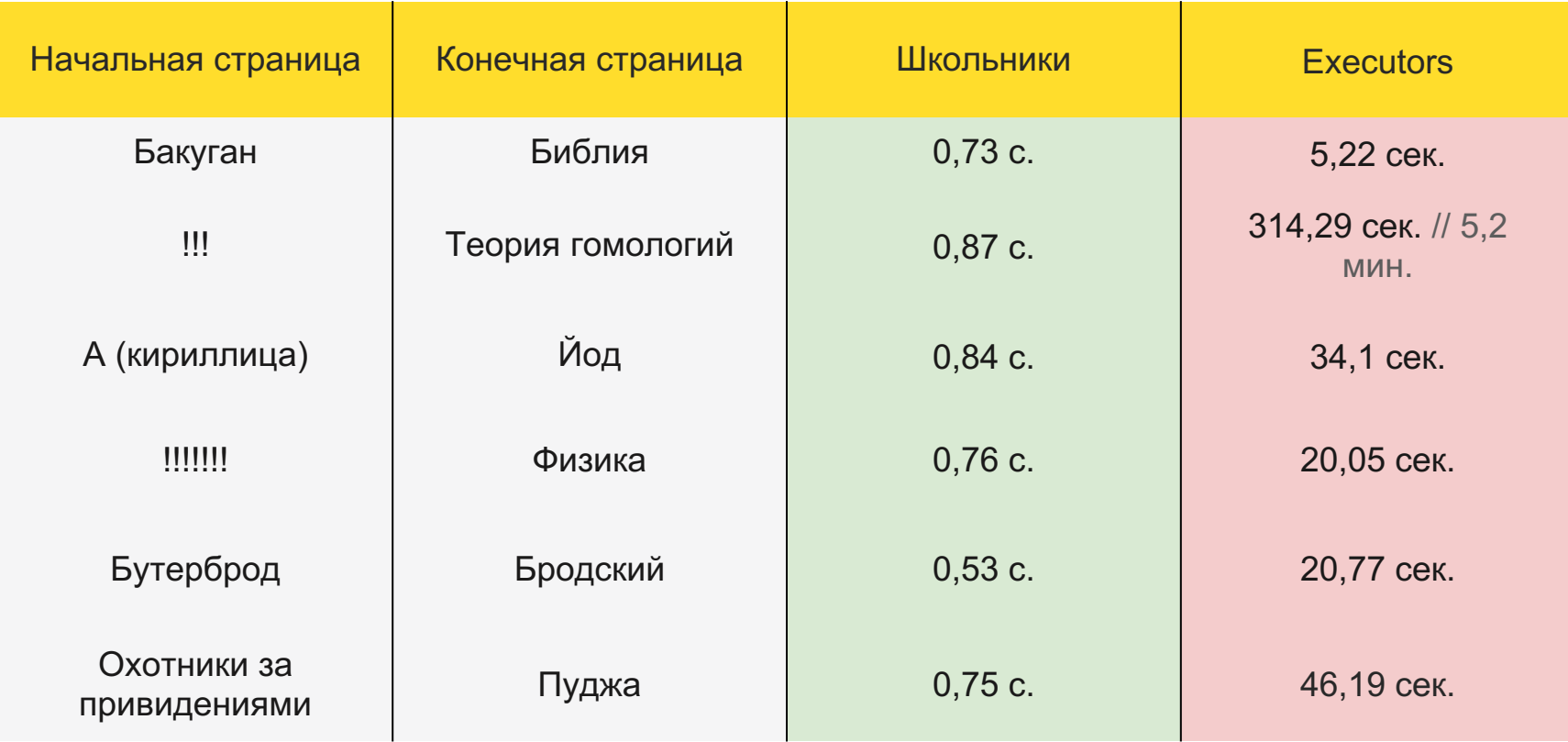
### Школьники

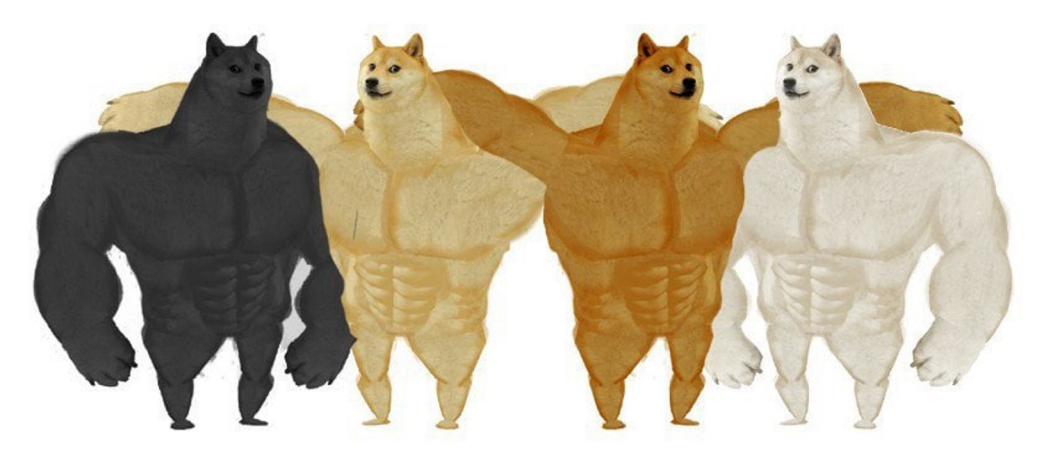

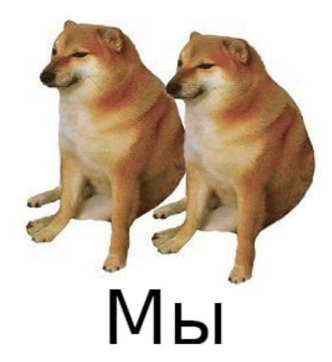

# **Executors – лучше, но не сильно**

- Код не очень
- Сильно быстрее, чем синхронное решение, но медленнее школьников
- Надо лучше!

#### Completable Future

#### **Kotlin Coroutines**

# **Kotlin Coroutines**

- Ключевое слово suspend  $\bullet$
- Пишем последовательный код  $\bullet$
- Асинхронные функции преобразуются компилятором в CPS  $\bullet$

# **Kotlin Coroutines**

interface WikiRepository {

suspend fun getLinksByTitle(title: String): List<String>

interface WikiDataSource {

}

```
suspend fun getLinksByTitle(title: String): List<String>
```
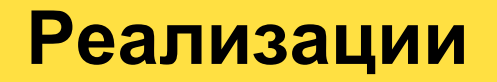

}

class WikiRepositoryImpl(private val wikiDataSource: WikiDataSource) : WikiRepository { override suspend fun getLinksByTitle(title: String): List<String> = wikiDataSource.getLinksByTitle(title)

```
class WikiDataSourceImpl : WikDataSource {
```

```
/* URL, Rate Limiter, HTTP Client */
```

```
override suspend fun getLinksByTitle(title: String): List<String> {
   val response = rateLimiter.executeSuspendFunction {
       client.get(URL) { /* Parameters */ }
    }
```
val wikiLinkResponse: WikiLinksResponse = response.body()

```
val links = /* Get links from wikiLinksResponse */
```
return links

}

```
override fun play(
```

```
startPageTitle: String,
```
maxDepth: Int

```
): List<String> = runBlocking {
```
val visitedPages: MutableMap<String, Boolean> = ConcurrentHashMap()

```
val startPage = Page(startPageTitle, null)
```
val resultPage = processPage(startPage, endPageTitle, 0, maxDepth, visitedPages)

```
val path = /* Get path from resultPage */
```

```
return@runBlocking path
```

```
override fun play(
```

```
startPageTitle: String,
```

```
endPageTitle: String,
```
maxDepth: Int

): List<String> = *runBlocking* **{**

val visitedPages: MutableMap<String, Boolean> = ConcurrentHashMap()

```
val startPage = Page(startPageTitle, null)
```
val resultPage = processPage(startPage, endPageTitle, 0, maxDepth, visitedPages)

```
val path = /* Get path from resultPage */
```

```
return@runBlocking path
```

```
override fun play(
```

```
startPageTitle: String,
```
maxDepth: Int

): List<String> = *runBlocking* **{**

val visitedPages: MutableMap<String, Boolean> = ConcurrentHashMap()

val startPage = Page(startPageTitle, null)

val resultPage = processPage(startPage, endPageTitle, 0, maxDepth, visitedPages)

```
val path = /* Get path from resultPage */
```

```
return@runBlocking path
```

```
override fun play(
```

```
startPageTitle: String,
```
maxDepth: Int

```
): List<String> = runBlocking {
```
val visitedPages: MutableMap<String, Boolean> = ConcurrentHashMap()

```
val startPage = Page(startPageTitle, null)
```
val resultPage = processPage(startPage, endPageTitle, 0, maxDepth, visitedPages)

val path = */\* Get path from resultPage \*/*

```
return@runBlocking path
```

```
override fun play(
```

```
startPageTitle: String,
```
maxDepth: Int

```
): List<String> = runBlocking {
```
val visitedPages: MutableMap<String, Boolean> = ConcurrentHashMap()

```
val startPage = Page(startPageTitle, null)
```
val resultPage = processPage(startPage, endPageTitle, 0, maxDepth, visitedPages)

val path = */\* Get path from resultPage \*/*

```
return@runBlocking path
```
#### private suspend fun processPage(

page: Page, endPageTitle: String, curDepth: Int, maxDepth: Int, visitedPages: MutableMap<String, Boolean>,

): Page

```
if (visitedPages.putIfAbsent(page.title, true) != null) {
   throw RuntimeException("Already visited")
}
if (page.title == endPageTitle) {
  return page
}
if (curDepth == maxDepth) {
   throw RuntimeException("Depth reached")
}
```

```
if (visitedPages.putIfAbsent(page.title, true) != null) {
   throw RuntimeException("Already visited")
}
if (page.title == endPageTitle) {
  return page
}
if (curDepth == maxDepth) {
   throw RuntimeException("Depth reached")
}
```

```
if (visitedPages.putIfAbsent(page.title, true) != null) {
   throw RuntimeException("Already visited")
}
if (page.title == endPageTitle) {
  return page
}
if (curDepth == maxDepth) {
   throw RuntimeException("Depth reached")
}
```

```
if (visitedPages.putIfAbsent(page.title, true) != null) {
   throw RuntimeException("Already visited")
}
if (page.title == endPageTitle) {
  return page
}
if (curDepth == maxDepth) {
   throw RuntimeException("Depth reached")
}
```

```
val links = wikiRepository.getLinksByTitle(page.title)
```

```
val pageChannel = Channel<Page>()
val scope = CoroutineScope(SupervisorJob() + CoroutineExceptionHandler { _, _ -> })
links.forEach { link ->
   scope.launch {
       val pageResult = processPage(
           Page(link, page),
           endPageTitle,
           curDepth + 1,
           maxDepth,
           visitedPages,
       )
       pageChannel.send(pageResult)
   }
}
val resultPage = pageChannel.receive()
```

```
scope.cancel()
```

```
val links = wikiRepository.getLinksByTitle(page.title)
```

```
val pageChannel = Channel<Page>()
val scope = CoroutineScope(SupervisorJob() + CoroutineExceptionHandler { _, _ -> })
links.forEach { link ->
   scope.launch {
       val pageResult = processPage(
           Page(link, page),
           endPageTitle,
           curDepth +1,
           maxDepth,
           visitedPages,
       )
       pageChannel.send(pageResult)
   }
}
val resultPage = pageChannel.receive()
scope.cancel()
```

```
return resultPage
```

```
val links = wikiRepository.getLinksByTitle(page.title)
```

```
val pageChannel = Channel<Page>()
```

```
val scope = CoroutineScope(SupervisorJob() + CoroutineExceptionHandler { _, _ -> })
links.forEach { link ->
   scope.launch {
       val pageResult = processPage(
           Page(link, page),
           endPageTitle,
           curDepth +1,
           maxDepth,
           visitedPages,
       )
       pageChannel.send(pageResult)
   }
}
val resultPage = pageChannel.receive()
scope.cancel()
```

```
val links = wikiRepository.getLinksByTitle(page.title)
```

```
val pageChannel = Channel<Page>()
```

```
val scope = CoroutineScope(SupervisorJob() + CoroutineExceptionHandler { _, _ -> })
links.forEach { link ->
   scope.launch {
       val pageResult = processPage(
           Page(link, page),
           endPageTitle,
           curDepth + 1,
           maxDepth,
          visitedPages,
       )
       pageChannel.send(pageResult)
   }
}
val resultPage = pageChannel.receive()
scope.cancel()
```

```
val links = wikiRepository.getLinksByTitle(page.title)
```

```
val pageChannel = Channel<Page>()
val scope = CoroutineScope(SupervisorJob() + CoroutineExceptionHandler { _, _ -> })
links.forEach { link ->
   scope.launch {
       val pageResult = processPage(
           Page(link, page),
           endPageTitle,
           curDepth +1,
           maxDepth,
           visitedPages,
       )
       pageChannel.send(pageResult)
   }
}
val resultPage = pageChannel.receive()
```

```
scope.cancel()
```

```
val links = wikiRepository.getLinksByTitle(page.title)
```

```
val pageChannel = Channel<Page>()
val scope = CoroutineScope(SupervisorJob() + CoroutineExceptionHandler { _, _ -> })
links.forEach { link ->
   scope.launch {
       val pageResult = processPage(
           Page(link, page),
           endPageTitle,
           curDepth +1,
           maxDepth,
           visitedPages,
       )
       pageChannel.send(pageResult)
   }
}
val resultPage = pageChannel.receive()
```

```
scope.cancel()
```
# **Замеры: Kotlin Coroutines**

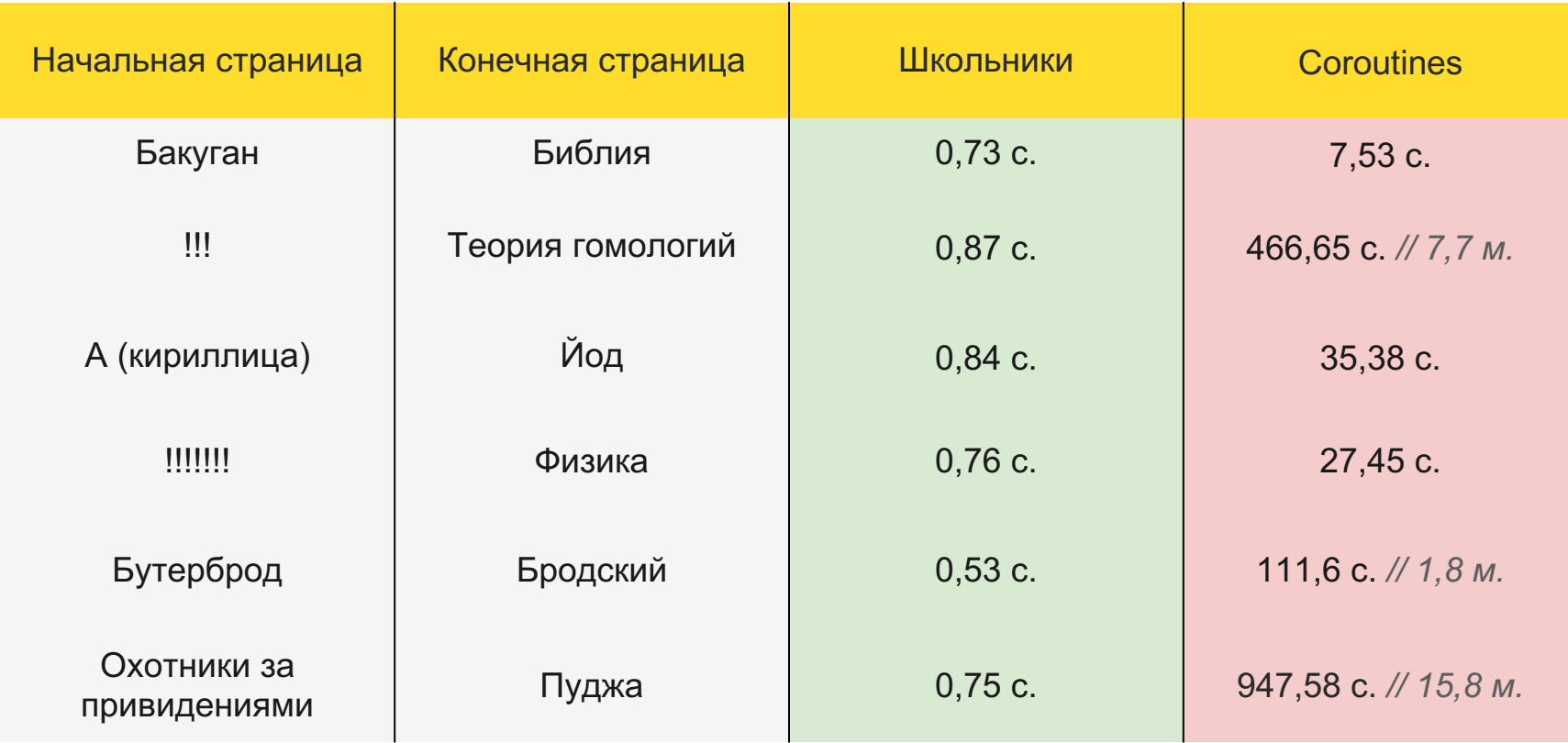

### Школьники

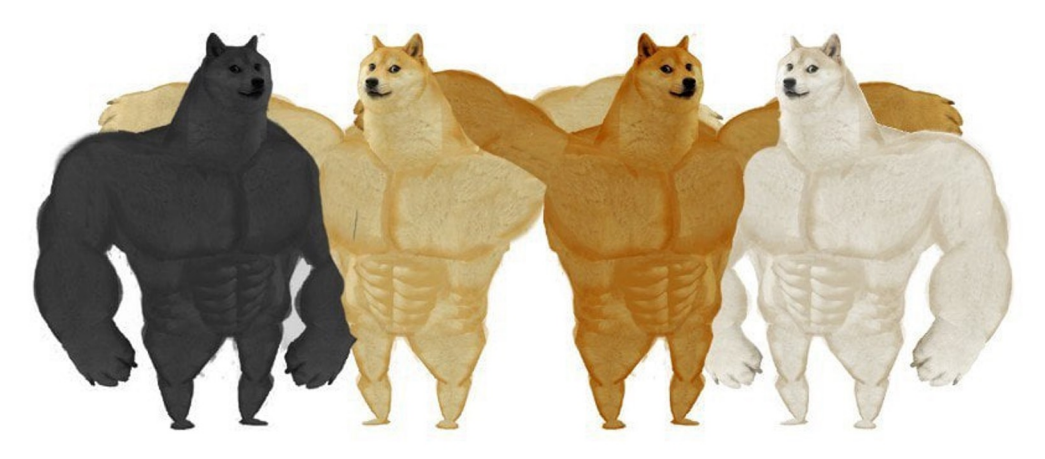

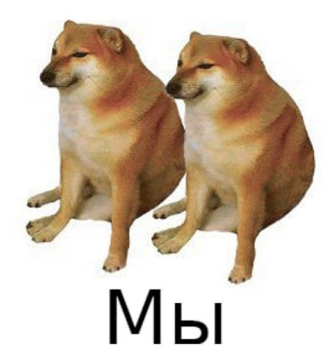

- Код стал лучше
- Писать и читать приятнее, менять проще

- Код стал лучше
- Писать и читать приятнее, менять проще
- Производительность перебора страниц стала на порядок лучше

- Код стал лучше
- Писать и читать приятнее, менять проще
- Производительность перебора страниц стала на порядок лучше
- Но скорость все еще не очень…

- Код стал лучше
- Писать и читать приятнее, менять проще
- Производительность перебора страниц стала на порядок лучше
- Но скорость все еще не очень...
- Может, взять что-нибудь круче и новее?

Project Loom

#### **Loom**

- Вошел в состав 21 JDK релиз 21 день назад
- Виртуальные потоки
- Structured Concurrency

#### **Loom**

- Вошел в состав 21 JDK релиз 21 день назад
- Виртуальные потоки
- **Structured Concurrency**
- Не делим мир на "цвета" (Bob Nystrom, "What Color is Your Function?")

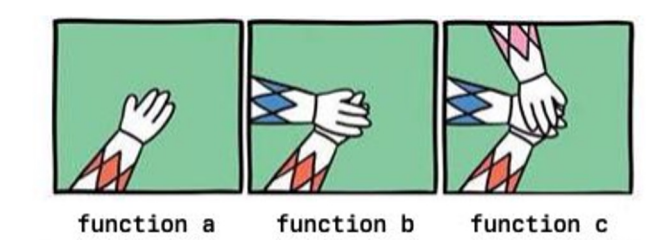

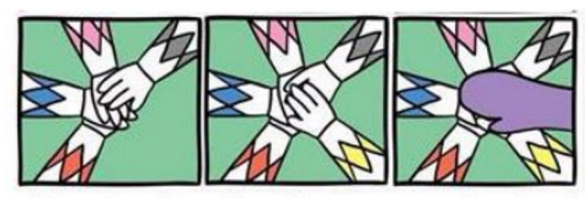

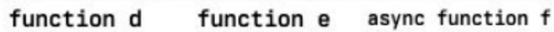

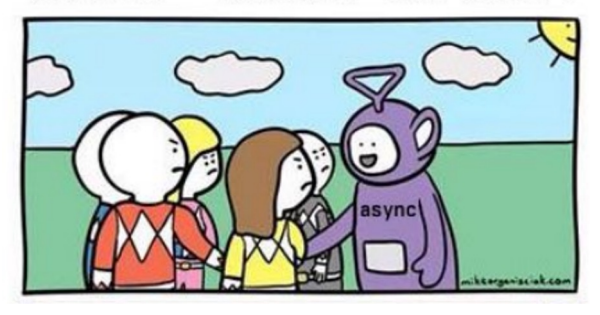

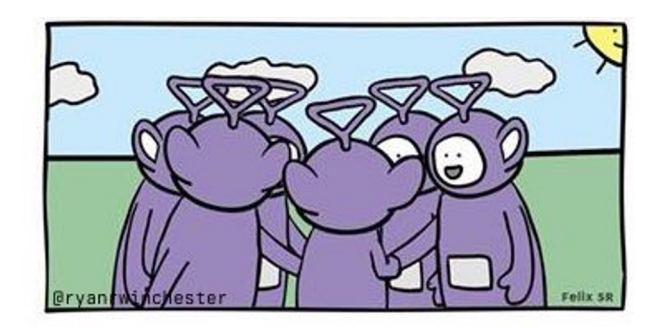
### **Loom**

- Вошел в состав 21 JDK релиз 21 день назад
- Виртуальные потоки
- Structured Concurrency
- Не делим мир на "цвета" (Bob Nystrom, "What Color is Your Function?")
- Возвращаемся в мир Java

```
@Override
```

```
public List<String> play(String startPageTitle, String endPageTitle, int maxDepth) {
   var visitedPages = new ConcurrentHashMap<String, Boolean>();
```

```
var startPage = new Page(startPageTitle, null);
```

```
Page resultPage = processPage(startPage, endPageTitle, 0, maxDepth, visitedPages);
```

```
var path = /* Get path from resultPage */;
return path;
```
#### @Override

}

public List<String> play(String startPageTitle, String endPageTitle, int maxDepth) { var visitedPages = new ConcurrentHashMap<String, Boolean>();

```
var startPage = new Page(startPageTitle, null);
```
Page resultPage = processPage(startPage, endPageTitle, 0, maxDepth, visitedPages);

```
var path = /* Get path from resultPage */;
return path;
```

```
@Override
```
public List<String> play(String startPageTitle, String endPageTitle, int maxDepth) { var visitedPages = new ConcurrentHashMap<String, Boolean>();

var startPage = new Page(startPageTitle, null);

Page resultPage = processPage(startPage, endPageTitle, 0, maxDepth, visitedPages);

```
var path = /* Get path from resultPage */;
return path;
```

```
@Override
```

```
public List<String> play(String startPageTitle, String endPageTitle, int maxDepth) {
   var visitedPages = new ConcurrentHashMap<String, Boolean>();
```

```
var startPage = new Page(startPageTitle, null);
```

```
Page resultPage = processPage(startPage, endPageTitle, 0, maxDepth, visitedPages);
```

```
var path = /* Get path from resultPage */;
return path;
```

```
@Override
```

```
public List<String> play(String startPageTitle, String endPageTitle, int maxDepth) {
   var visitedPages = new ConcurrentHashMap<String, Boolean>();
```

```
var startPage = new Page(startPageTitle, null);
```

```
Page resultPage = processPage(startPage, endPageTitle, 0, maxDepth, visitedPages);
```

```
var path = /* Get path from resultPage */;
return path;
```
private Page processPage(

Page page,

String endPageTitle,

int curDepth,

int maxDepth,

)

```
Map<String, Boolean> visitedPages
```
Проверяем граничные условия...

```
if (visitedPages.putIfAbsent(page.getTitle(), true) != null) {
    throw new RuntimeException("Already visited");
}
```

```
if (page.getTitle().equals(endPageTitle)) {
    return page;
}
```

```
if (curDepth == maxDepth) {
    throw new RuntimeException("Depth reached");
}
```

```
var links = wikiRepository.getLinksByTitle(page.getTitle());
try (var scope = new StructuredTaskScope.ShutdownOnSuccess<Page>()) {
    links.forEach((link) -> { scope.fork(() -> processPage(
                new Page(link, page),
                endPageTitle,
                curDepth + 1,
                maxDepth,
                visitedPages
             )
        );
    });
    scope.join();
    return scope.result();
} catch (Throwable e) {
    throw new RuntimeException(e);
```

```
var links = wikiRepository.getLinksByTitle(page.getTitle());
try (var scope = new StructuredTaskScope.ShutdownOnSuccess<Page>()) {
    links.forEach((link) -> { scope.fork(() -> processPage(
                new Page(link, page),
                endPageTitle,
                curDepth + 1,
                maxDepth,
                visitedPages
             )
        );
    });
    scope.join();
    return scope.result();
} catch (Throwable e) {
    throw new RuntimeException(e);
```

```
var links = wikiRepository.getLinksByTitle(page.getTitle());
try (var scope = new StructuredTaskScope.ShutdownOnSuccess<Page>()) {
    links.forEach((link) -> { scope.fork(() -> processPage(
                new Page(link, page),
                endPageTitle,
                curDepth + 1,
                maxDepth,
                visitedPages
             )
        );
    });
    scope.join();
    return scope.result();
} catch (Throwable e) {
    throw new RuntimeException(e);
```

```
var links = wikiRepository.getLinksByTitle(page.getTitle());
try (var scope = new StructuredTaskScope.ShutdownOnSuccess<Page>()) {
    links.forEach((link) -> { scope.fork(() -> processPage(
                 new Page(link, page),
                 endPageTitle,
                 curDepth + 1,
                 maxDepth,
                 visitedPages
             )
    \vert \hspace{.1cm} \rangle ;
    });
    scope.join();
    return scope.result();
} catch (Throwable e) {
    throw new RuntimeException(e);
```

```
var links = wikiRepository.getLinksByTitle(page.getTitle());
try (var scope = new StructuredTaskScope.ShutdownOnSuccess<Page>()) {
    links.forEach((link) -> { scope.fork(() -> processPage(
                new Page(link, page),
                endPageTitle,
                curDepth + 1,
                maxDepth,
                visitedPages
             )
        );
    });
    scope.join();
    return scope.result();
} catch (Throwable e) {
    throw new RuntimeException(e);
```
## **Замеры: Loom**

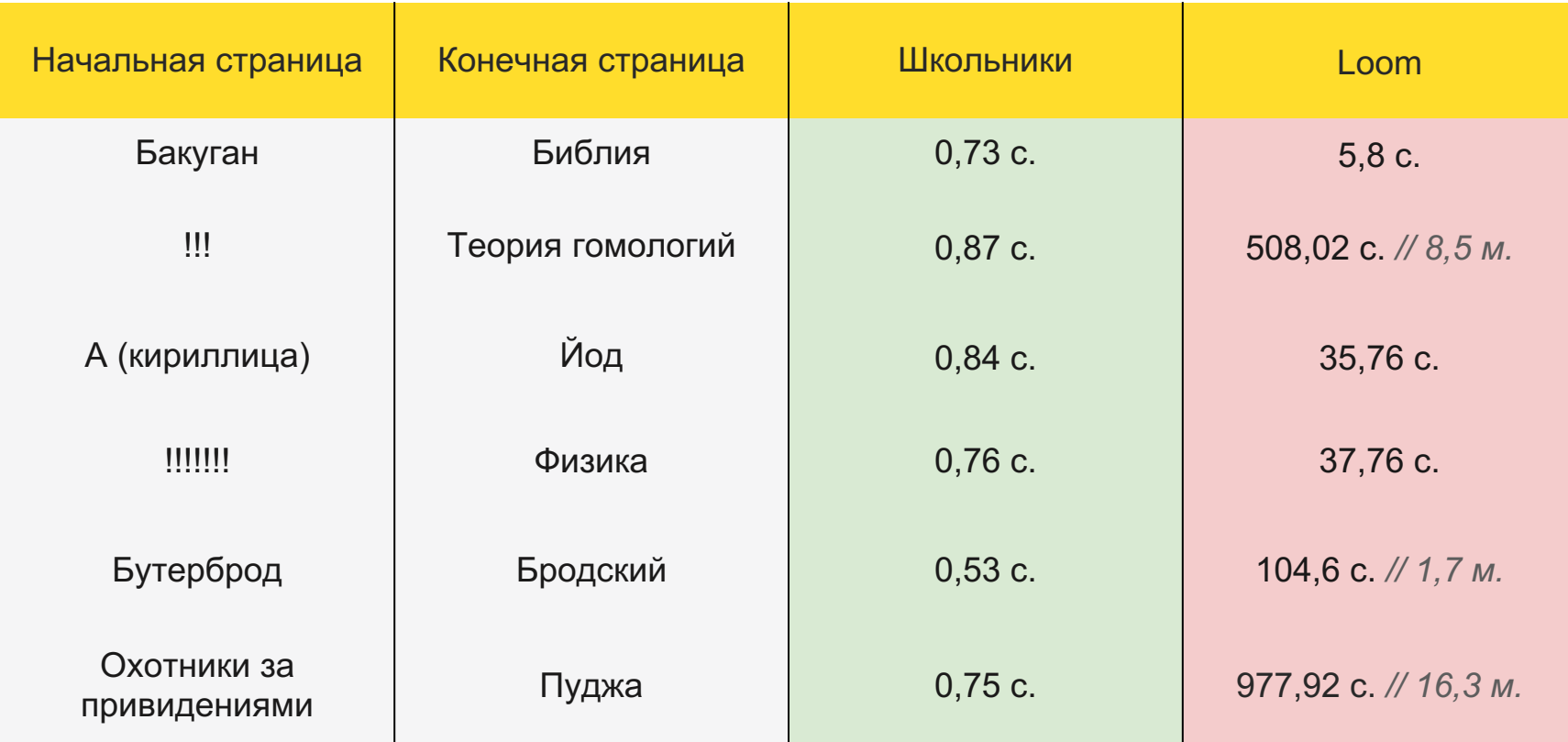

## Школьники

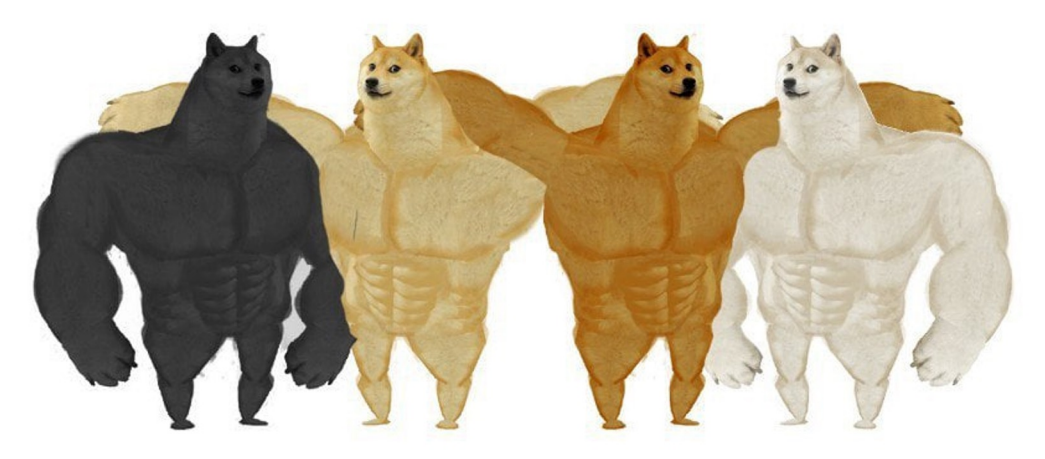

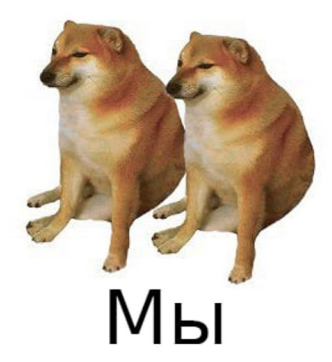

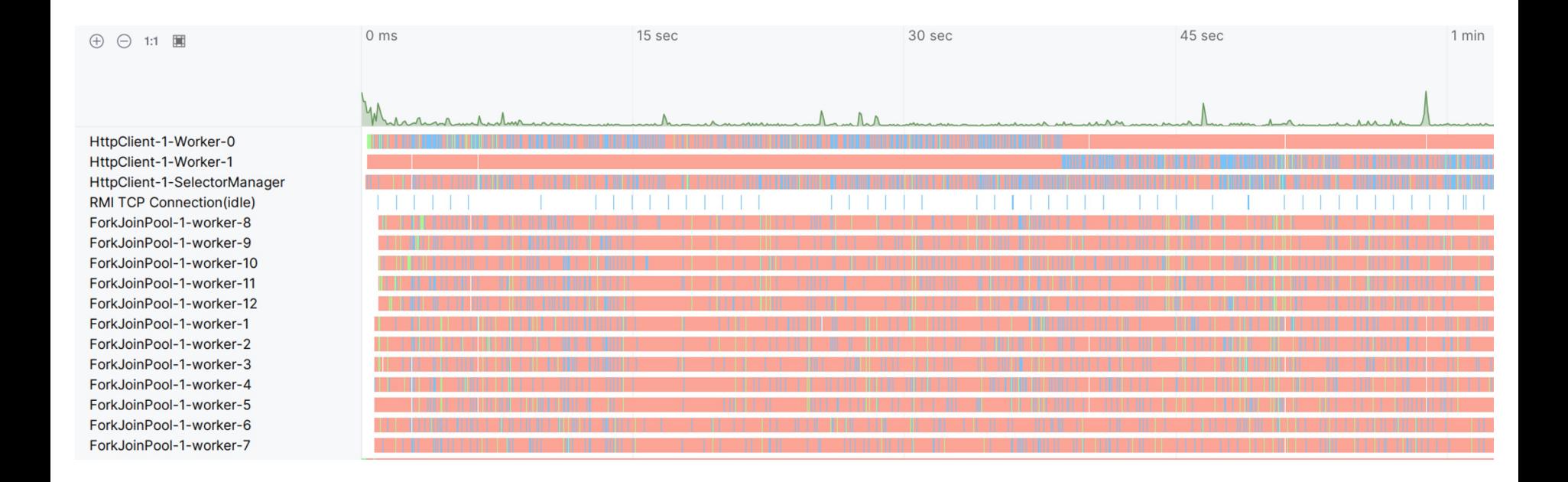

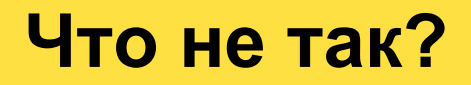

● Взяли самую современную технологию

## **Что не так?**

- Взяли самую современную технологию
- Ожидали, что она сделает нашу жизнь лучше и ускорит решение
- Но не помогло

## **Что не так?**

- Взяли самую современную технологию
- Ожидали, что она сделает нашу жизнь лучше и ускорит решение
- Но не помогло
- Грусть, печаль. Чем это лучше Executors?

• Гуглим, заходим в ютуб

- Гуглим, заходим в ютуб
- Находим доклад Вани Углянского

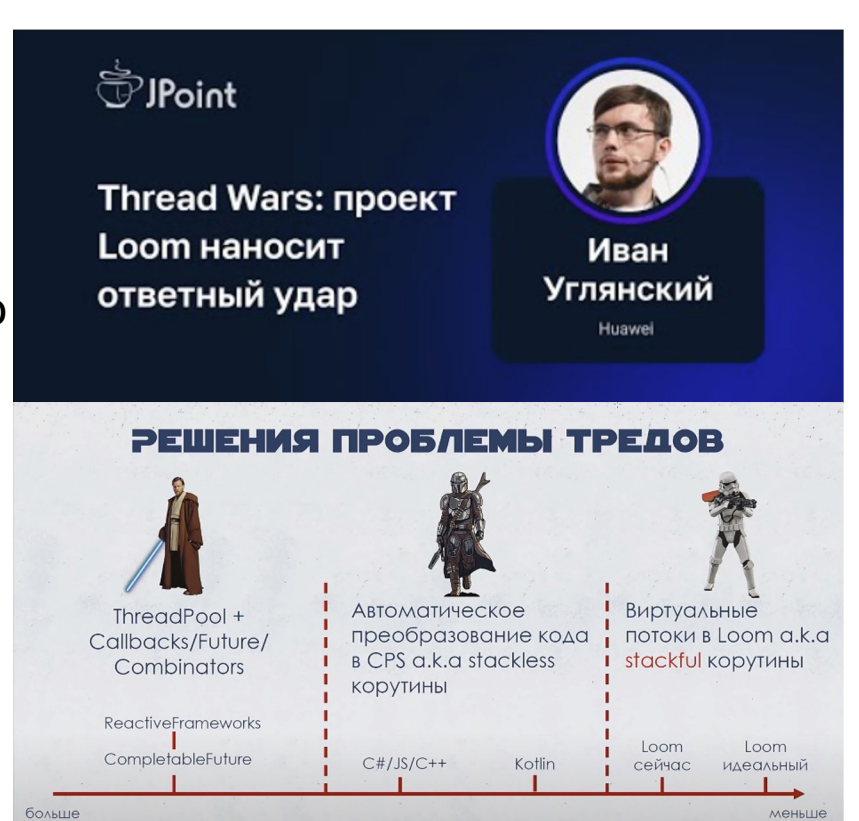

Влияние на код и язык

- Гуглим, заходим в ютуб  $\bullet$
- Находим доклад Вани Углянского

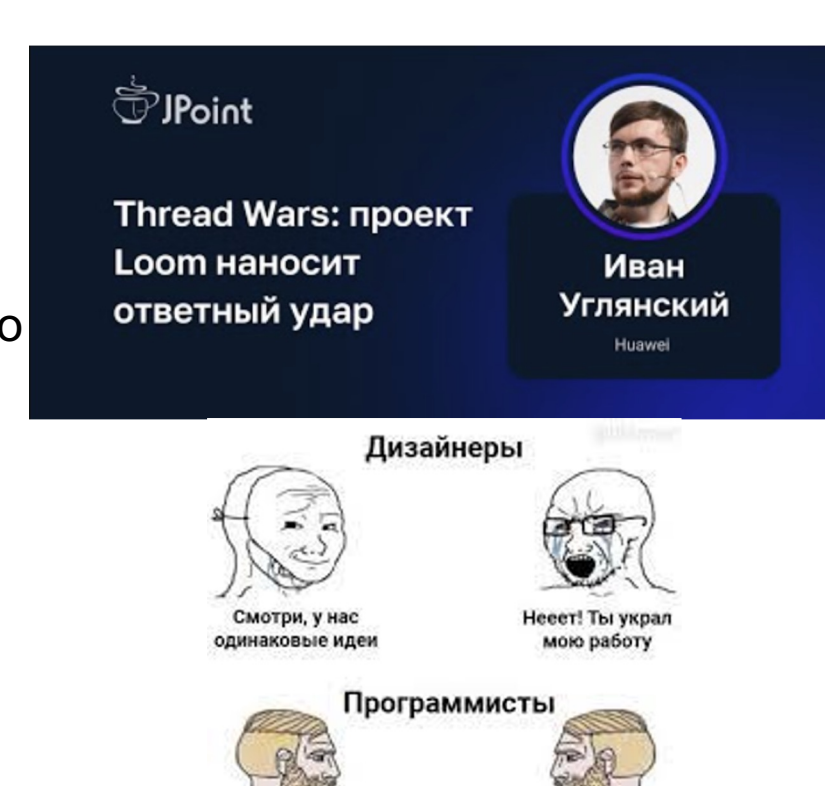

Это не мой

Я украл

твой код

- Гуглим, заходим в ютуб
- Находим доклад Вани Углянского  $\bullet$
- Понимаем, что все подходы к асинхронности фундаментально

основаны на одних и тех же вещах

- Гуглим, заходим в ютуб
- Находим доклад Вани Углянского
- Понимаем, что все подходы к асинхронности фундаментально

основаны на одних и тех же вещах

Но они позволяют нам писать более простой, лаконичный и понятный код, который меньше подвержен ошибкам

#### А что делать то?

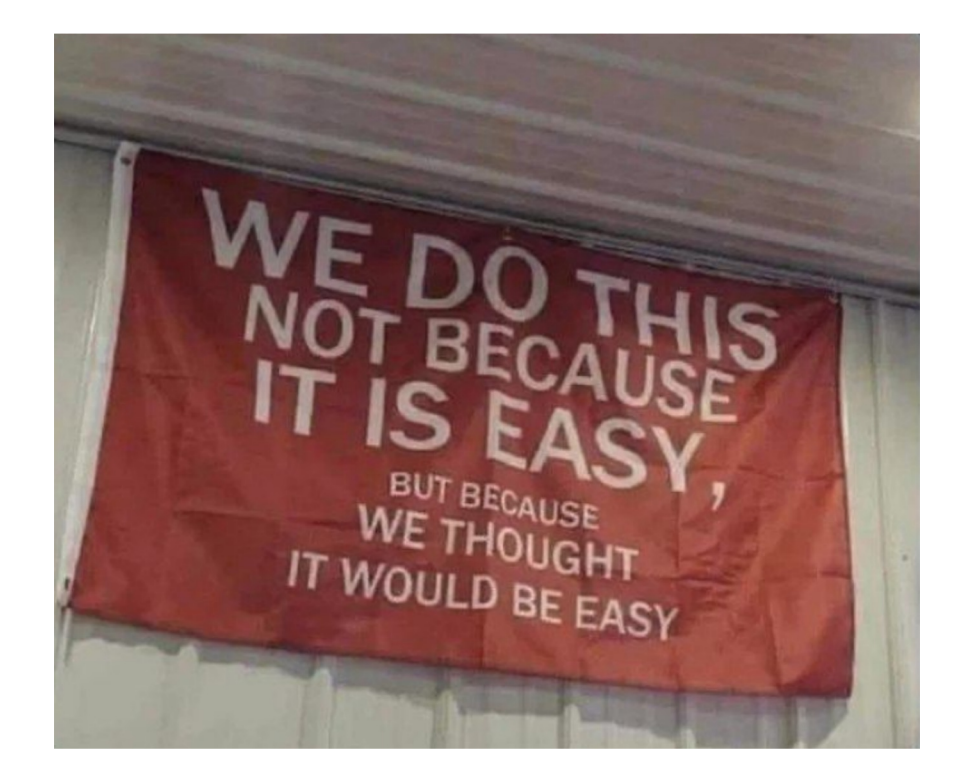

● Наша проблема не в ожидании запросов, а в количестве страниц

- Наша проблема не в ожидании запросов, а в количестве страниц
- Идем в API Википедии
- Находим backlinks

**API** documentation [edit]

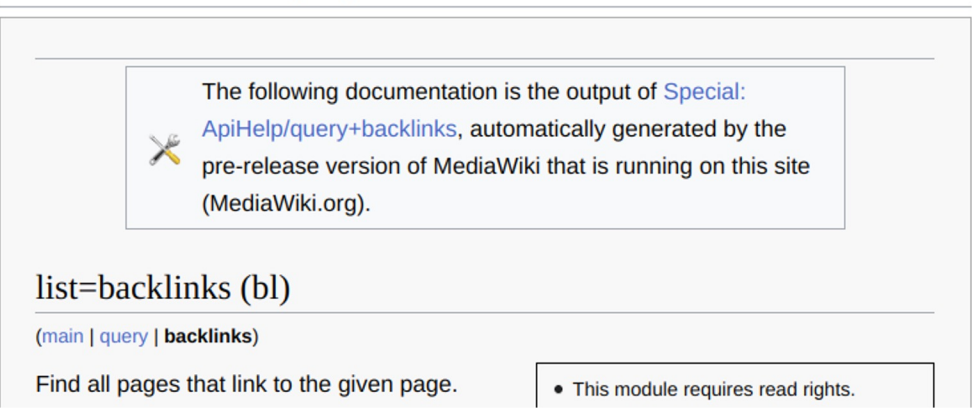

- Наша проблема не в ожидании запросов, а в количестве страниц
- Идем в API Википедии
- Находим backlinks
- Возникает очень сложная идея

- Наша проблема не в ожидании запросов, а в количестве страниц
- Идем в API Википедии
- Находим backlinks
- Возникает очень сложная идея
- BFS с двух сторон!

## **Two-Way BFS**

#### Расширим интерфейсы

```
public interface WikiRepository {
   List<String> getLinksByTitle(String title);
   List<String> getBacklinksByTitle(String title);
}
```

```
public interface WikiDataSource {
   List<String> getLinksByTitle(String title);
   List<String> qetBacklinksByTitle(String title);
}
```
#### @Override

...

public List<String> play(String startPageTitle, String endPageTitle, int maxDepth) { var visitedForwardPages = new ConcurrentHashMap<String, ForwardPage>(); var visitedBackwardPages = new ConcurrentHashMap<String, BackwardPage>();

```
var startForwardPage = new ForwardPage(startPageTitle, null);
var endBackwardPage = new BackwardPage(endPageTitle, null);
```
...

```
try (var scope = new StructuredTaskScope.ShutdownOnSuccess<PairPages>()) {
    scope.fork(() -> processPageForward(
        startForwardPage,
        0,maxDepth,
        visitedForwardPages,
        visitedBackwardPages
   ));
    scope.fork(() -> processPageBackward(
        endBackwardPage,
        0,
       maxDepth,
        visitedForwardPages,
        visitedBackwardPages
   ));
    scope.join();
   var pairPagesResult = scope.result();
    return getFinalPathFromForwardAndBackward(pairPagesResult.forwardPage, pairPagesResult.backwardPage);
} catch (Throwable e) {
```

```
throw new RuntimeException(e);
```
...

try (var scope = new StructuredTaskScope.ShutdownOnSuccess<PairPages>()) {

```
scope.fork(() -> processPageForward(
    startForwardPage,
   0,maxDepth,
   visitedForwardPages,
   visitedBackwardPages
));
```

```
scope.fork(() -> processPageBackward(
    endBackwardPage,
    0,
    maxDepth,
    visitedForwardPages,
    visitedBackwardPages
));
scope.join();
```

```
var pairPagesResult = scope.result();
```

```
return getFinalPathFromForwardAndBackward(pairPagesResult.forwardPage, pairPagesResult.backwardPage);
} catch (Throwable e) {
    throw new RuntimeException(e);
```

```
...
try (var scope = new StructuredTaskScope.ShutdownOnSuccess<PairPages>()) {
   scope.fork(() -> processPageForward(
       startForwardPage,
       0<sub>r</sub>maxDepth,
       visitedForwardPages,
       visitedBackwardPages
```

```
));
```

```
scope.fork(() -> processPageBackward(
   endBackwardPage,
   0,
   maxDepth,
   visitedForwardPages,
   visitedBackwardPages
```
#### ));

```
scope.join();
```

```
var pairPagesResult = scope.result();
```

```
return getFinalPathFromForwardAndBackward(pairPagesResult.forwardPage, pairPagesResult.backwardPage);
} catch (Throwable e) {
    throw new RuntimeException(e);
```

```
...
try (var scope = new StructuredTaskScope.ShutdownOnSuccess<PairPages>()) {
   scope.fork(() -> processPageForward(
       startForwardPage,
       0<sub>r</sub>maxDepth,
       visitedForwardPages,
       visitedBackwardPages
   ));
   scope.fork(() -> processPageBackward(
       endBackwardPage,
       0,
       maxDepth,
       visitedForwardPages,
       visitedBackwardPages
  ));
   scope.join();
```

```
var pairPagesResult = scope.result();
```

```
return getFinalPathFromForwardAndBackward(pairPagesResult.forwardPage, pairPagesResult.backwardPage);
} catch (Throwable e) {
    throw new RuntimeException(e);
```
private record PairPages(ForwardPage forwardPage, BackwardPage backwardPage) {}

private record PairPages(ForwardPage forwardPage, BackwardPage backwardPage) {}

```
private PairPages processPageForward(
   ForwardPage page,
   int curDepth,
   int maxDepth,
   ConcurrentMap<String, ForwardPage> visitedForwardPages,
   ConcurrentMap<String, BackwardPage> visitedBackwardPages
```
)

Проверяем граничные условия...

```
if (visitedForwardPages.putIfAbsent(page.getTitle(), page) != null) {
   throw new RuntimeException("Already visited");
}
```

```
var backwardPage = visitedBackwardPages.get(page.getTitle());
if (backwardPage != null) {
   return new PairPages(page, backwardPage);
}
```

```
if (curDepth == maxDepth) {
   throw new RuntimeException("Depth reached");
}
```

```
...получаем новые ссылки и продолжаем поиск
```

```
var links = wikiRepository.getLinksByTitle(page.getTitle());
```

```
try (var scope = new StructuredTaskScope.ShutdownOnSuccess<PairPages>()) {
   links.forEach((link) -> {
       scope.fork(() -> processPageForward(
               new ForwardPage(link, page),
               curDepth + 1,
               maxDepth,
               visitedForwardPages,
               visitedBackwardPages
       ));
   });
   scope.join();
   return scope.result();
} catch (Throwable e) {
   throw new RuntimeException(e);
```

```
private PairPages processPageBackward(
```

```
BackwardPage page,
```

```
int curDepth,
```

```
int maxDepth,
```
)

```
ConcurrentMap<String, ForwardPage> visitedForwardPages,
```

```
ConcurrentMap<String, BackwardPage> visitedBackwardPages
```
# **Замеры: Loom + Two-Way BFS**

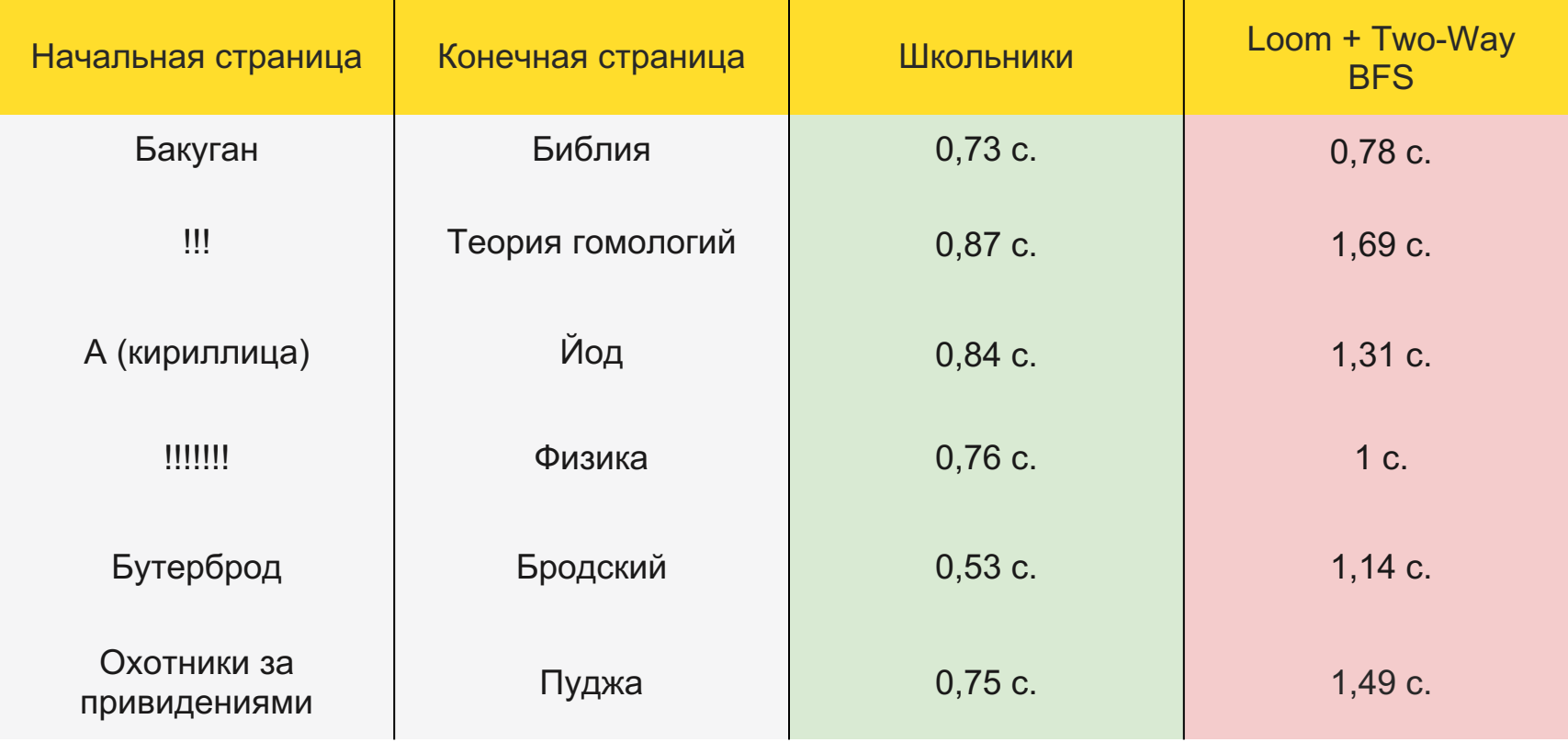

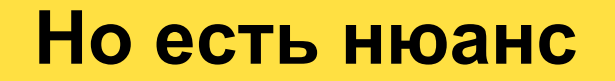

• При решении задачи было два зачета: честный и нечестный

### **Но есть нюанс**

- При решении задачи было два зачета: честный и нечестный
- В честном надо было ходить только по сети, но они сразу саботировали его тем, что забивали сеть, мешая друг другу

### **Но есть нюанс**

- При решении задачи было два зачета: честный и нечестный
- В честном надо было ходить только по сети, но они сразу саботировали его тем, что забивали сеть, мешая друг другу
- В нечестном зачете юные умы хакнули наши правила и выкачивали себе Википедию, выгружали ее в графовую БД, предрасчитывали пути

### **Но есть нюанс**

- При решении задачи было два зачета: честный и нечестный
- В честном надо было ходить только по сети, но они сразу саботировали его тем, что забивали сеть, мешая друг другу
- В нечестном зачете юные умы хакнули наши правила и выкачивали себе Википедию, выгружали ее в графовую БД, предрасчитывали пути
- А это на минуточку 222kk связей, 7kk страниц и 28гб данных MySQL

## Хотим еще быстрее!

- Выгрузим все в локальную базу данных  $\bullet$
- Избавимся от Rate Limiter  $\bullet$

public class WikiMySqlDataSourceImpl implements WikiDataSource {

```
// Connection to MySQL DB
```

```
Connection connection = MySQLConnectionBuilder.createConnectionPool(
```
"jdbc:mysql://localhost:3306/wiki?user=root&password=123456789");

*/\* Methods \*/*

```
@Override
```

```
public List<String> getLinksByTitle(String title) {
   try {
       var queryResult = connection.sendPreparedStatement(
                       "SELECT pl_title
                              FROM pagelinks
                              JOIN page ON page_id = pl_from
                              WHERE page title = ? AND pl namespace = 0; ",
                       Collections.singletonList(title)
               ).join();
```

```
return queryResult.getRows().stream()
            .map(row \rightarrow row.get(0))
            .map(bytes -> new String((byte[]) bytes, StandardCharsets.UTF_8))
            .toList();
} catch (Throwable e) {
    throw new RuntimeException(e);
}
```

```
@Override
```

```
public List<String> getBacklinksByTitle(String title) {
   try {
       var queryResult = connection.sendPreparedStatement(
                       "SELECT page_title
                              FROM pagelinks
                              JOIN page ON page_id = pl_from
                              WHERE pl title = ? AND pl namespace = 0; ",
                       Collections.singletonList(title)
               ).join();
       return queryResult.getRows().stream()
```

```
.map(row \rightarrow row.get(0))
             .map(bytes -> new String((byte[]) bytes, StandardCharsets.UTF_8))
             .toList();
} catch (Throwable e) {
    throw new RuntimeException(e);
}
```
# **Замеры: Loom + Two-Way BFS + DB**

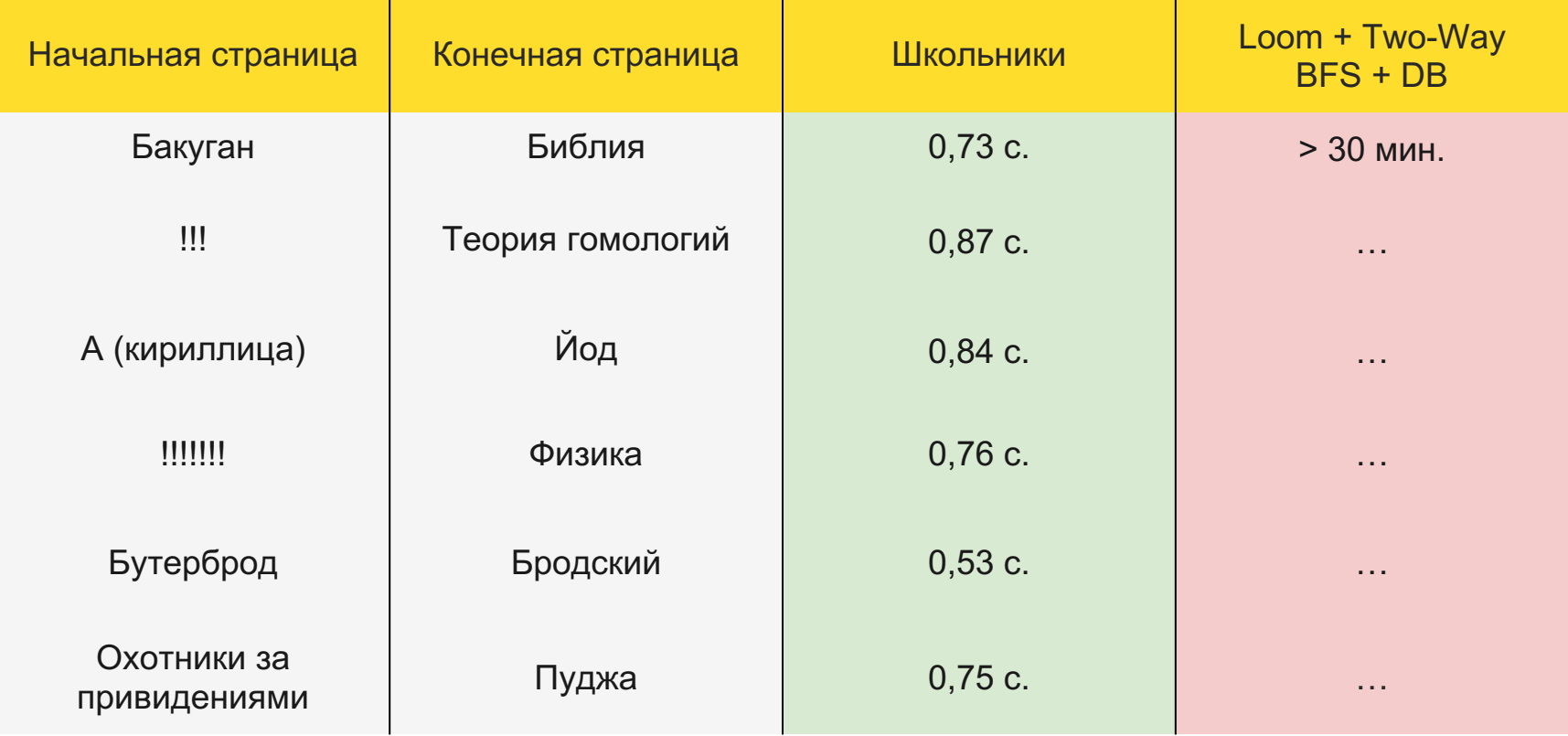

### С чем боролись...

База данных нас ни в чем не ограничивает  $\bullet$ 

## **С чем боролись…**

- База данных нас ни в чем не ограничивает
- Выгружаем **очень много** страниц
- Планировщик **кооперативный**, распределение времени нас не устраивает

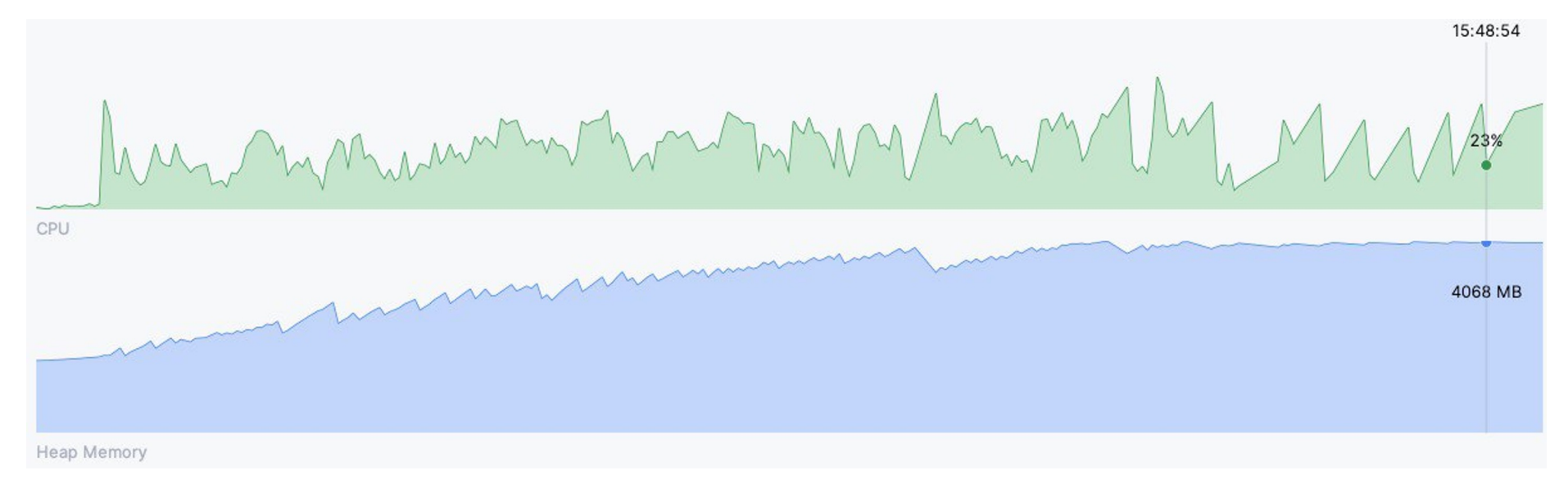

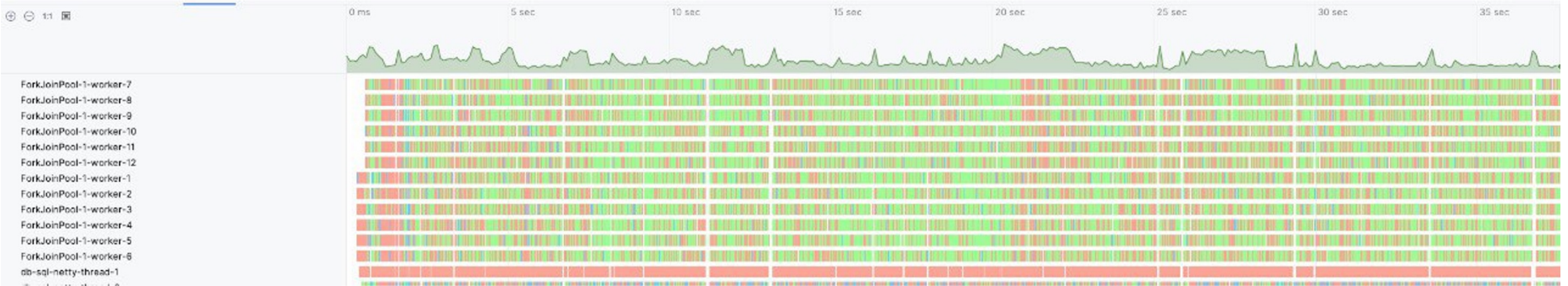

## **С чем боролись…**

- База данных нас ни в чем не ограничивает
- Выгружаем **очень много** страниц
- Планировщик **кооперативный**, распределение времени нас не устраивает
- Rate Limiter, внезапно, нам наоборот помогает!

# **Замеры: Loom + Two-Way BFS + DB + Rate Limiter**

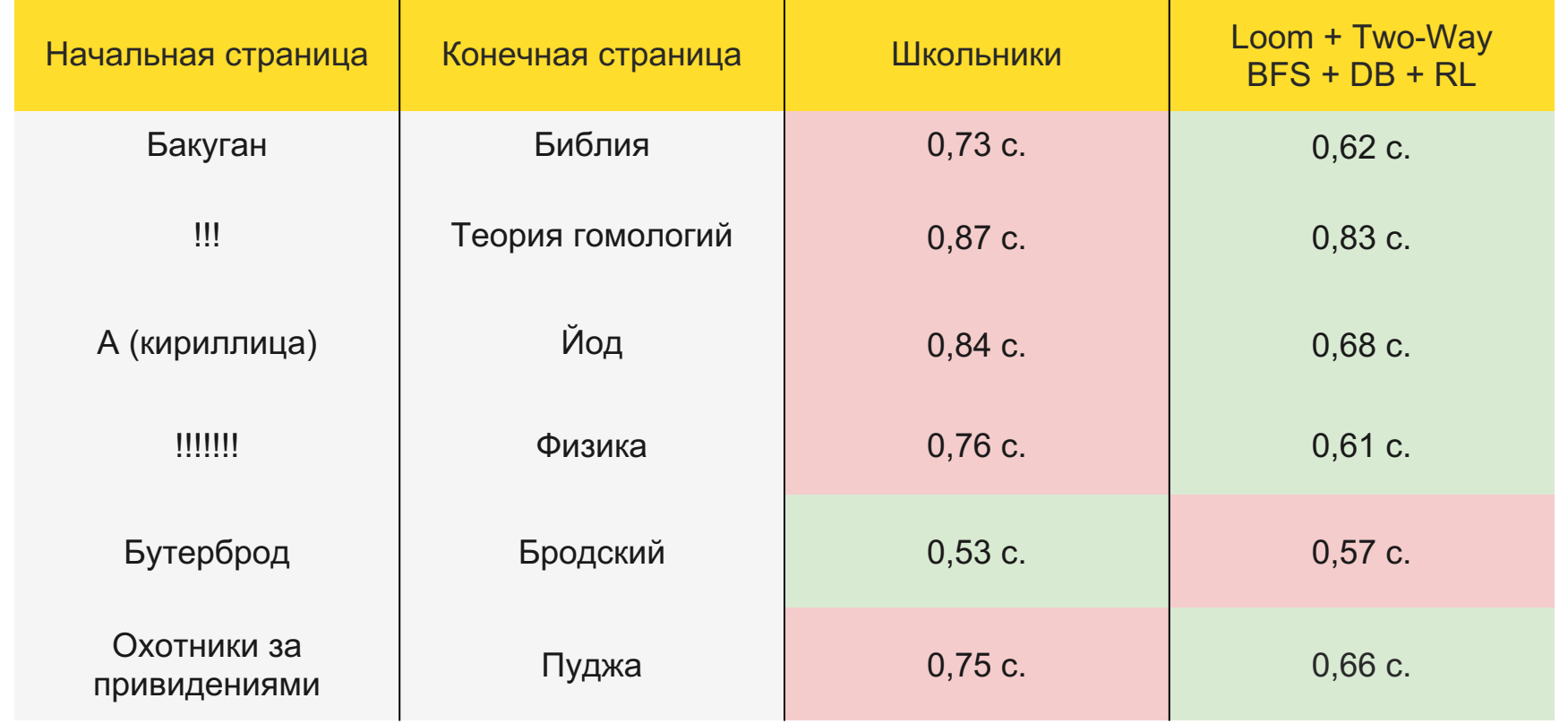

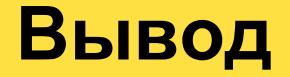

● Развитие технологий это не про скорость (упарываться в оптимизации мы умели всегда), а про качество кода

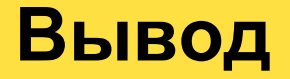

- Развитие технологий это не про скорость (упарываться в оптимизации мы умели всегда), а про качество кода
- При этом ускоряемся мы сами, становимся производительнее

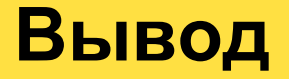

- Развитие технологий это не про скорость (упарываться в оптимизации мы умели всегда), а про качество кода
- При этом ускоряемся мы сами, становимся производительнее
- Появляется больше времени на продумывание решений

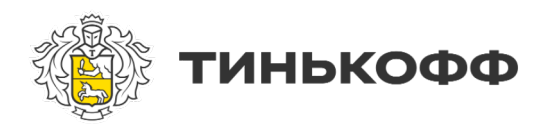

## **Конкурс для WikiGame**

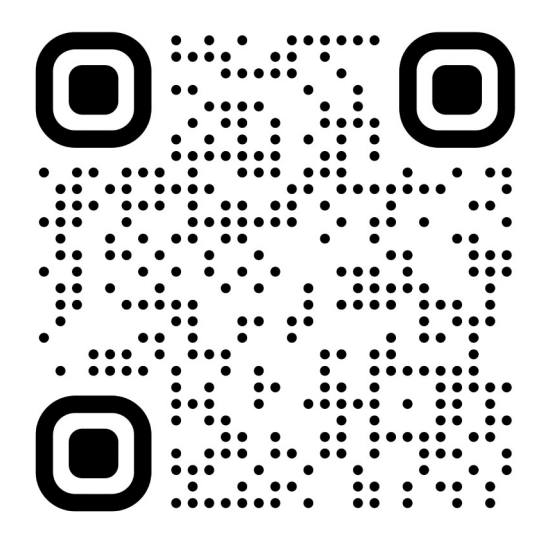

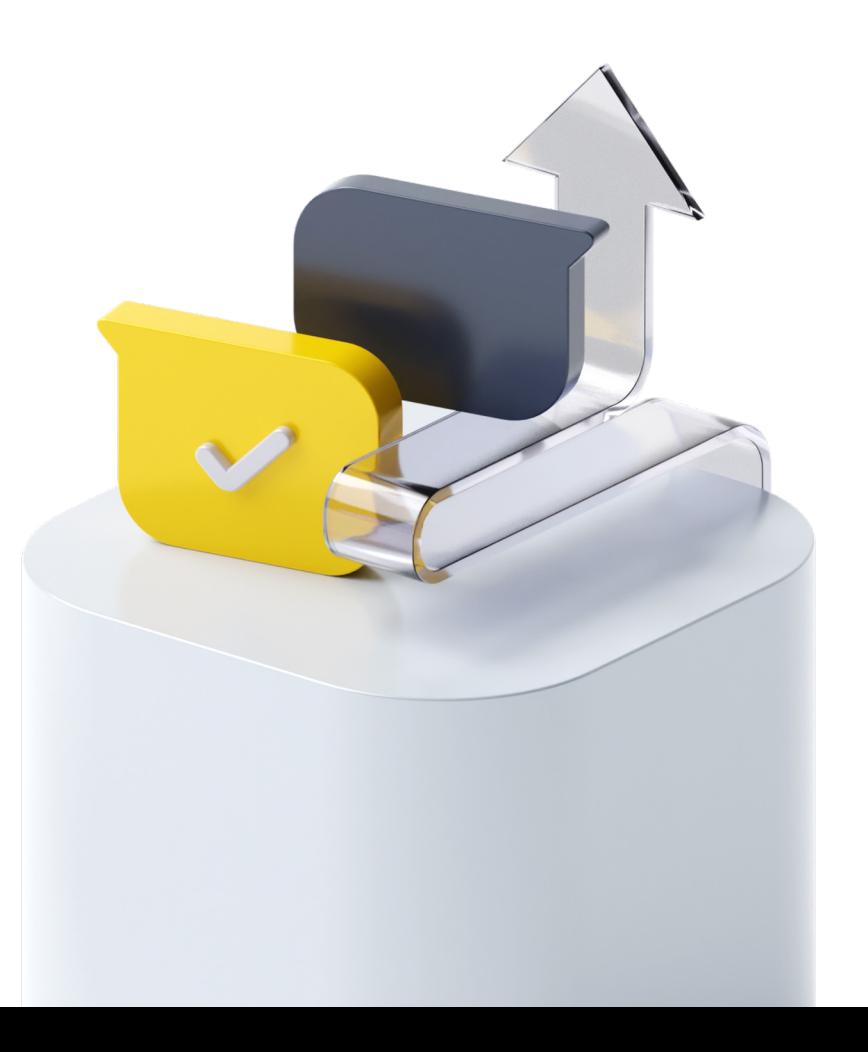

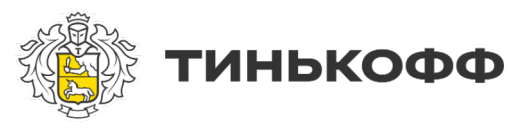

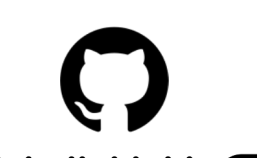

 $\ddot{\bullet}$  $\bullet$  $\bullet$  $\bullet\bullet\bullet$  $\bullet\bullet$ .. ............  $\cdot \cdot$  $\cdots$   $\frac{1}{2}$  $\cdots$  $\Box$ ∵.  $\bullet\bullet\bullet\bullet\bullet$  $\ddot{\ddot{\cdot}}$  $\bullet\bullet$  $\ddot{\bullet}$ 

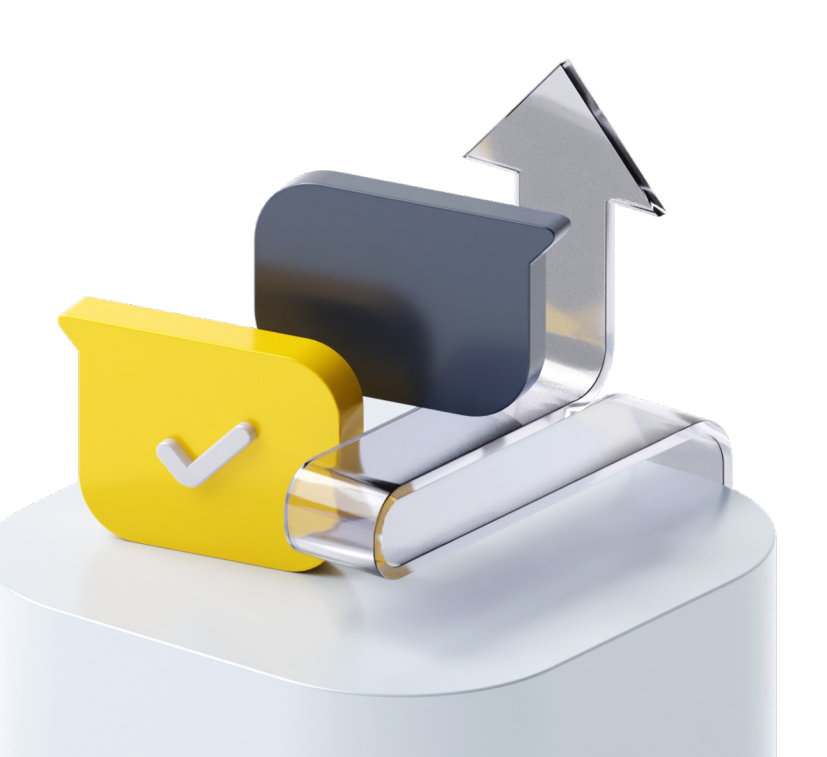